Olivier Reynet Test d'informatique

MPSI - PCSI gerard.berry@cpge.ker.bzh

# Berry Gérard

#### Consignes

- Lire attentivement la question et les réponses avant de noircir la case complètement au crayon bic. En cas d'erreur, utiliser du blanc et reformer le contour de la case proprement. La lecture automatique sera moins certaine.
- Les questions marquées du symbole  $\bigstar$  comportent zéro, une ou plusieurs réponses correctes. Les autres questions n'en comportent qu'une seule.

# 1 Types

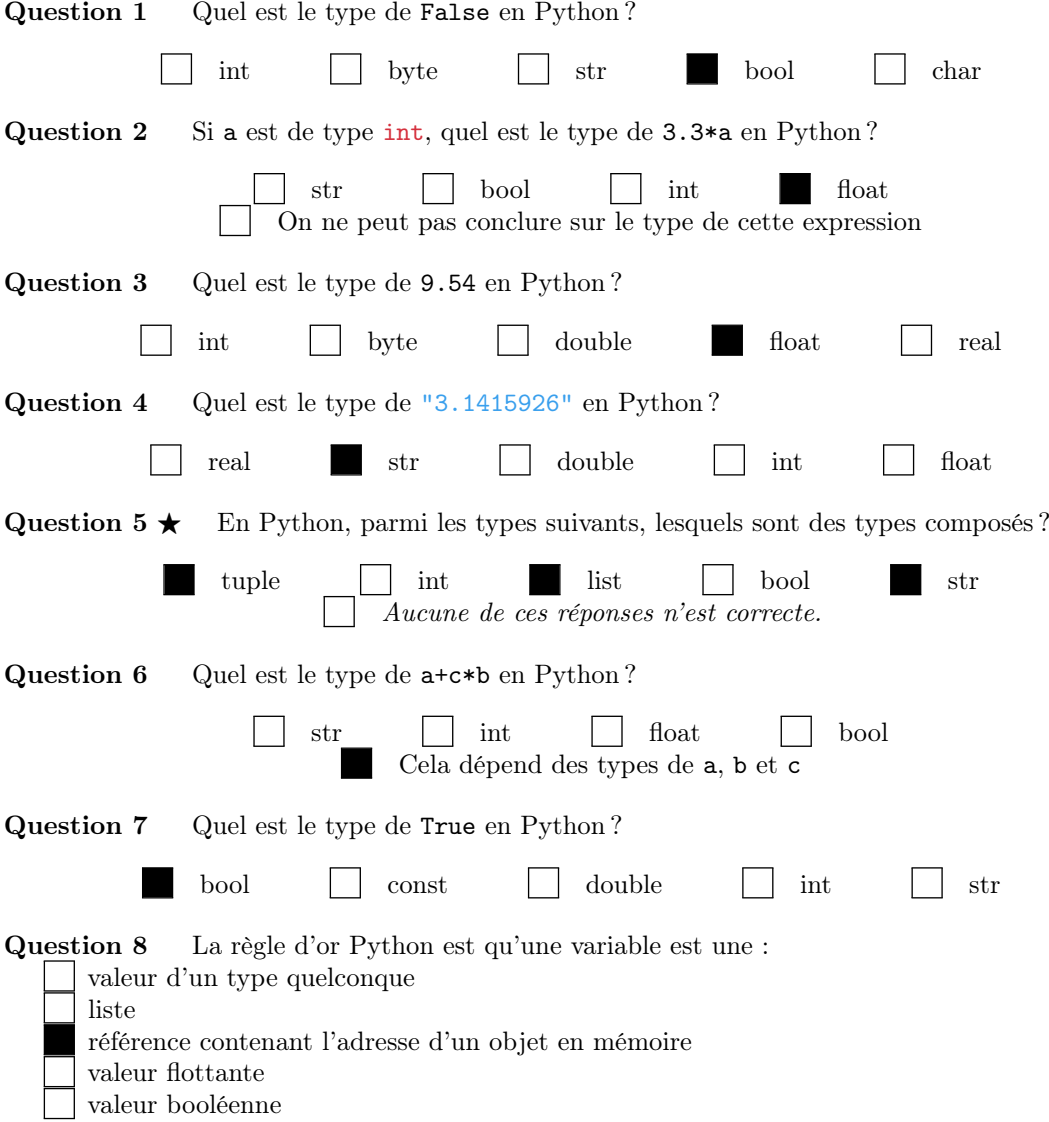

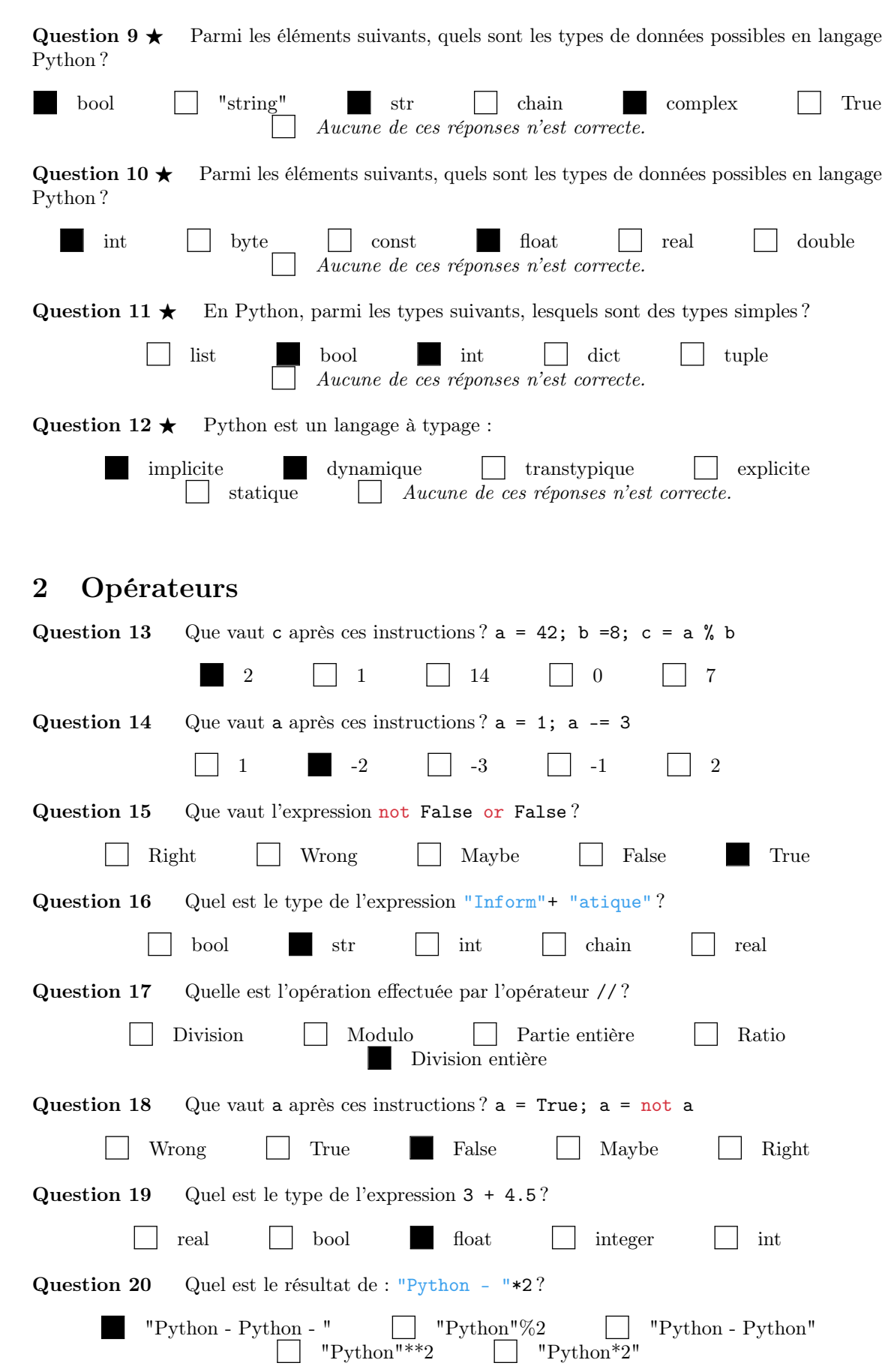

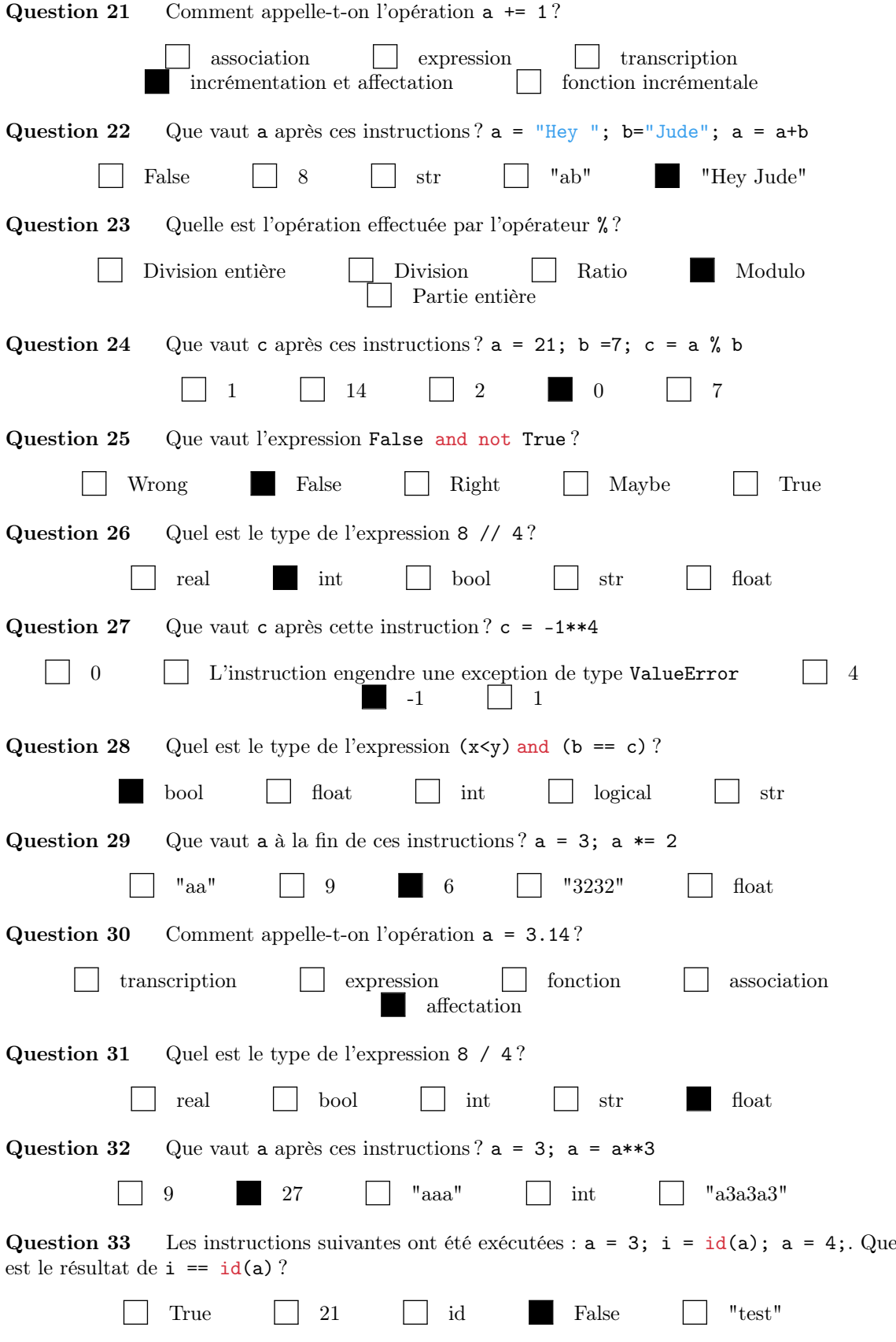

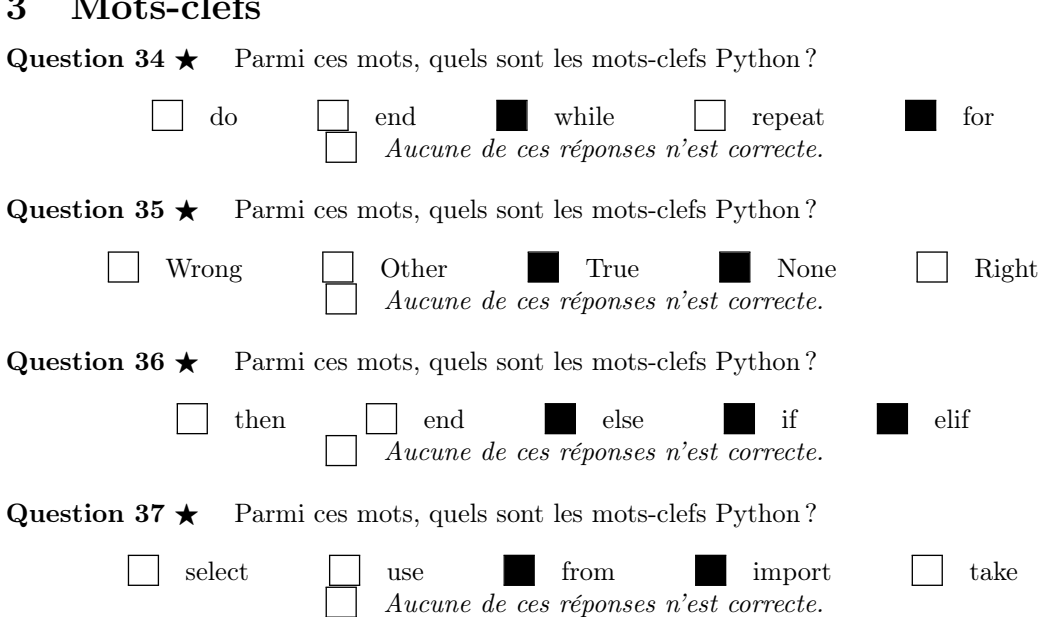

# 4 Bibliothèques

Question  $38 \star$  Quelles sont les syntaxes possibles pour utiliser la fonction array du module numpy ?

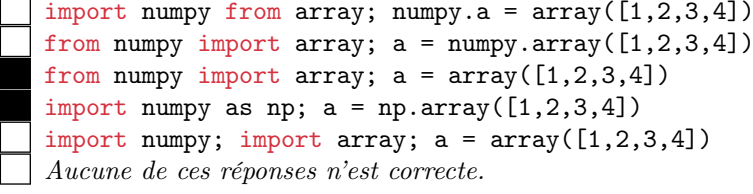

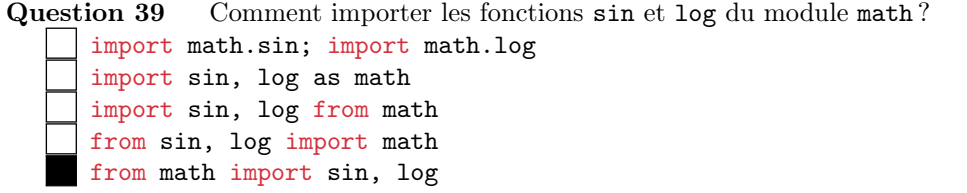

Question 40 Comment importer la fonction sin du module math ?

import math.sin from math import sin import sin as math import sin from math from sin import math

Question 41  $\star$  Quelles sont les syntaxes possibles pour utiliser la fonction randrange du module random ?

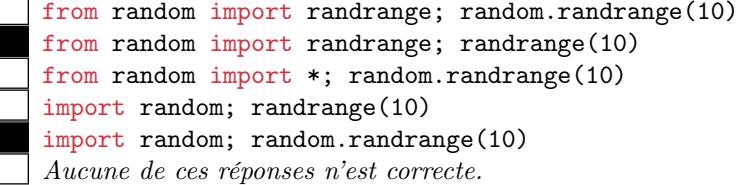

## 3 Mots-clefs

## 5 Programmation structurée

Question 42 Que vaut la variable responsable à la fin de ces instructions?

```
import random
   age = 21responsable = False
   if age < 18:
         responsable = False
   elif 18 <= age < 45:
         responsable = True
   else :
         responsable = random . choice ([ False , True ])
               True \begin{array}{|c|c|c|c|c|c|} \hline \end{array} 42 \begin{array}{|c|c|c|c|c|} \hline \end{array} age \begin{array}{|c|c|c|c|c|} \hline \end{array} None \begin{array}{|c|c|c|c|c|} \hline \end{array} False
Question 43 Que vaut la variable age à la fin de ces instructions ?
   age = 0for k in range (1, 10, 3):
         \texttt{age} += \texttt{k}7 19 22 12 10
Question 44 Quels mots clefs permettent de créer une structure alternative en Python ?
           while \dots if \dots else.. \hfill\blacksquare def \dots for...
                                        try ... catch
Question 45 Que vaut la variable age à la fin de ces instructions?
   age = 21for k in range (1, 3):
         age += 225 27 19 23
                        | | Cette boucle ne se termine jamais.
Question 46 Choisir la bonne réponse.
   acc = 1n = 10.5for k in range(n):
         acc = k*k + accprint ( acc )
     Ce code engendre une exception de type TypeError
      La valeur de acc aurait dû être initialisée à zéro
      La valeur de acc aurait dû être initialisée à -1
     Ce code affiche la valeur de acc sur la console
```
Question  $47 \star$  Choisir les bonnes réponses.

```
age = 18if age \leq 18:
    citizen = True
elif age >= 18:
    citizen = False
else :
    citizen = False
```
À la fin de ce script, citizen vaut True La structure alternative est judicieuse et logique La structure alternative est illogique et maladroite À la fin de ce script, citizen vaut False

Aucune de ces réponses n'est correcte.

Question  $48 \star$  Quels mots clefs permettent de créer une structure itérative en Python?

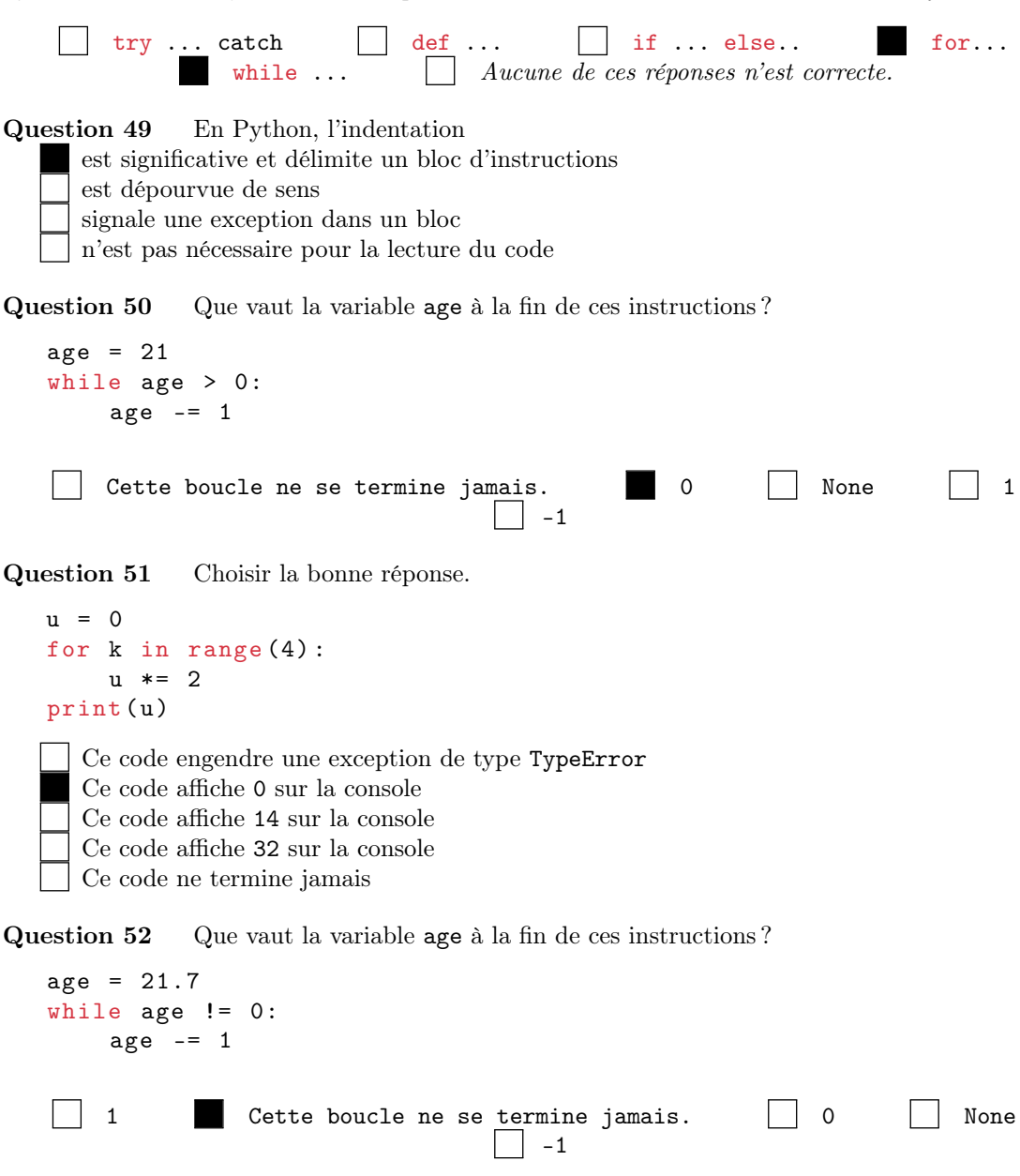

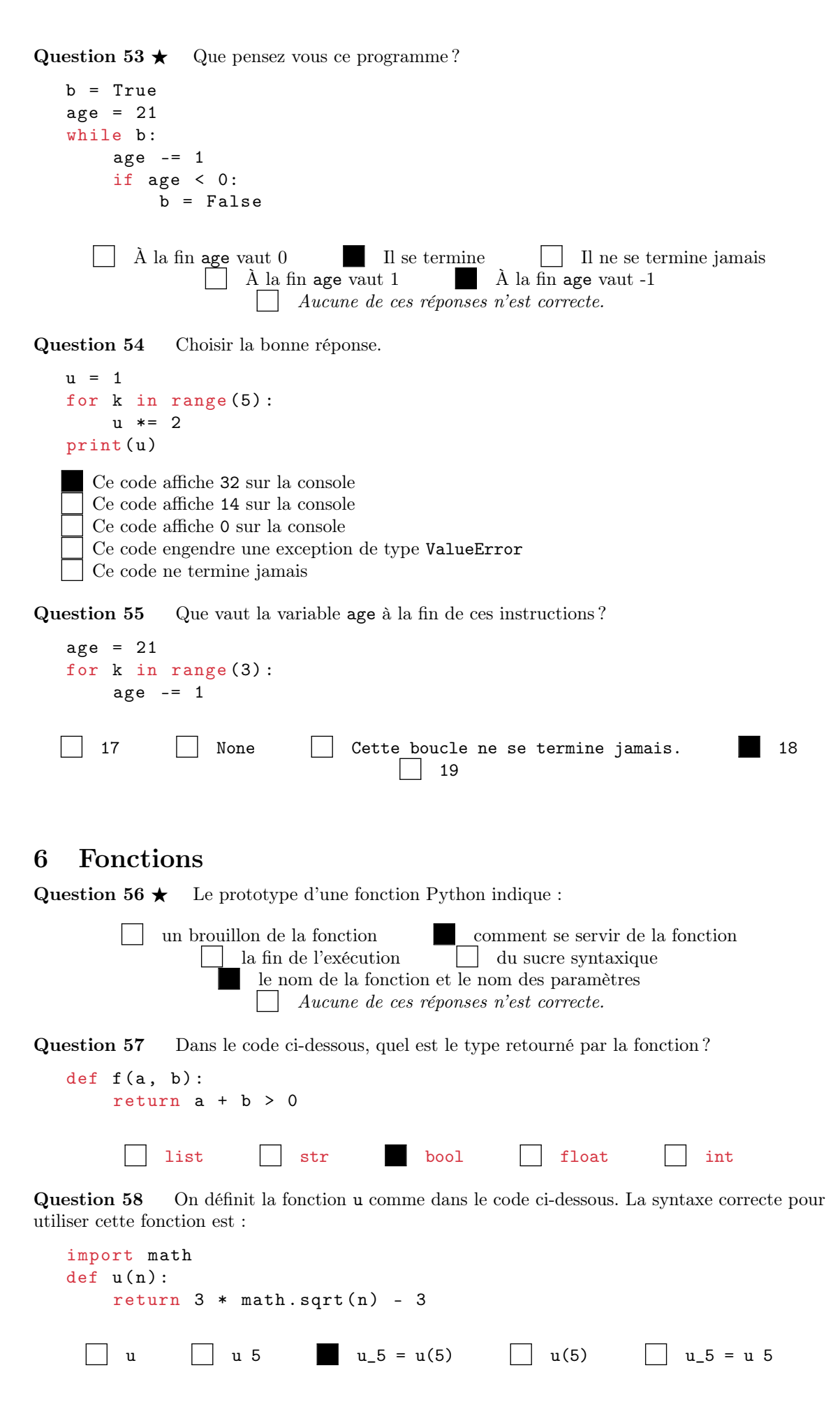

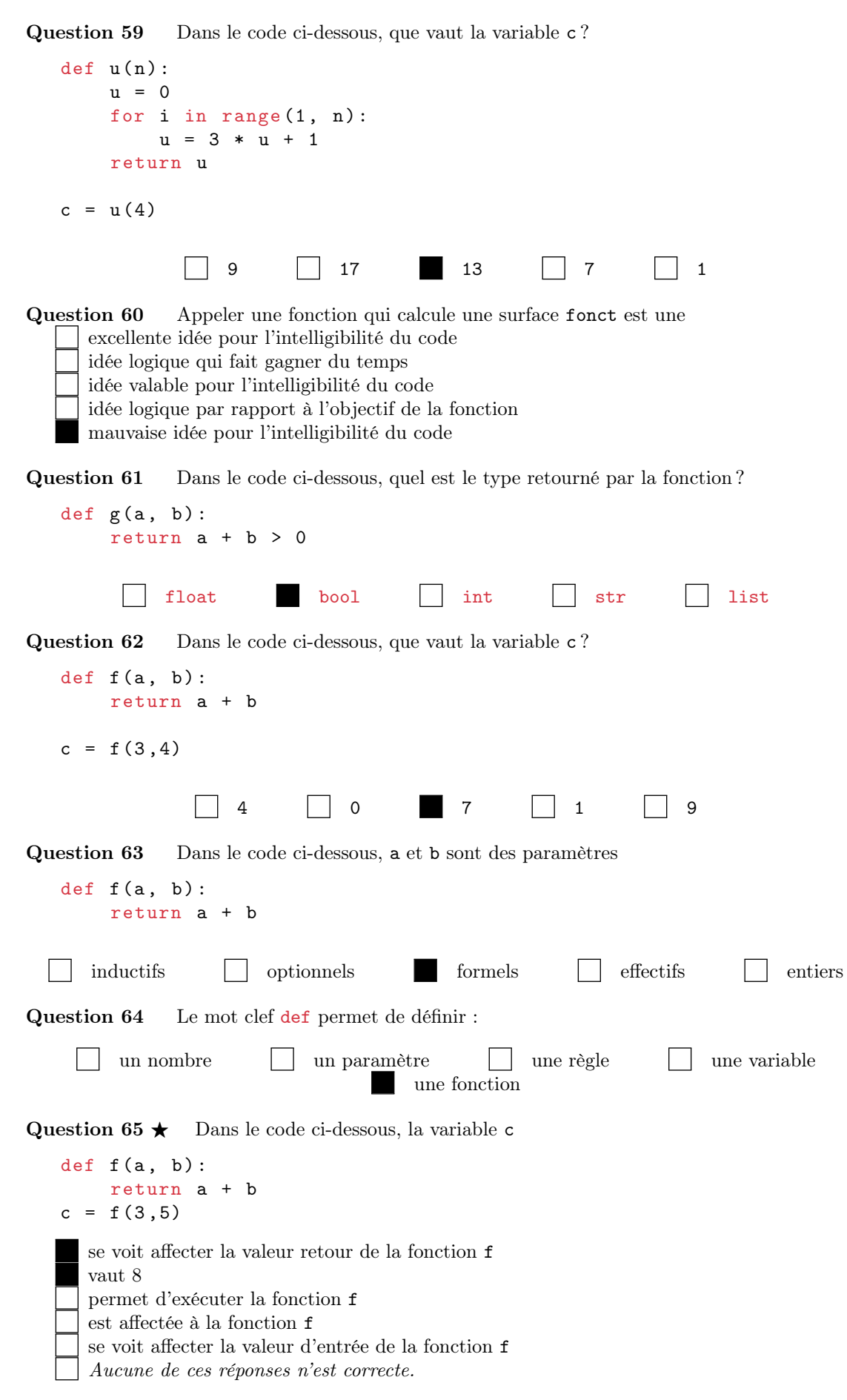

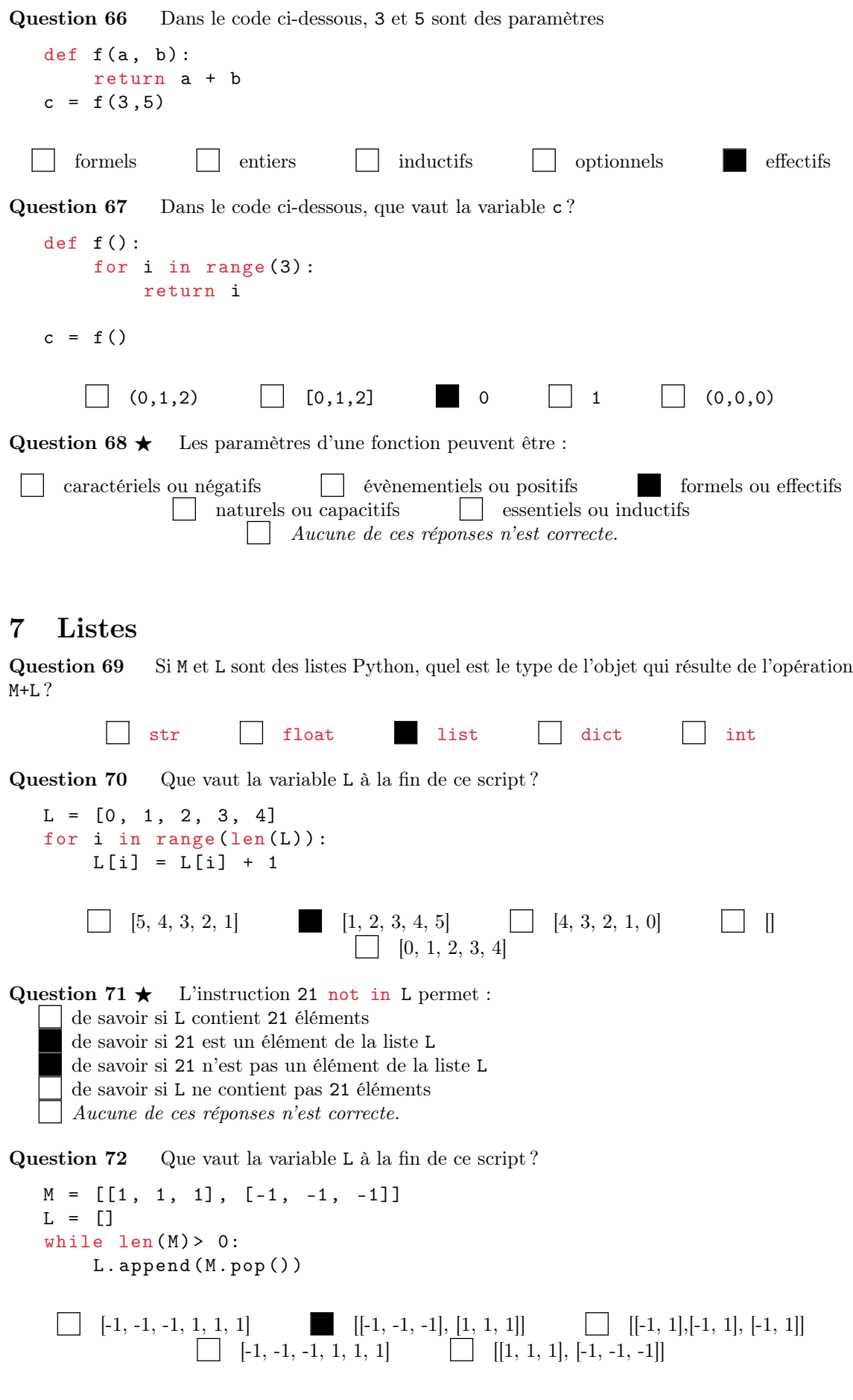

Question 73 Le test  $len(L) > 0$  permet de savoir :

- si la variable L est une liste non vide
- si la variable L est une liste non nulle
- si la variable L est une liste d'entiers
- si la variable L est une liste dont on ne peut pas calculer la longueur
- si la variable L est un liste positive

Question 74 Que vaut la variable count à la fin de ce script ?

```
L = [0, 1, 2, 3, 4]count = 0for i in range (len(L)):
    count += 1
```
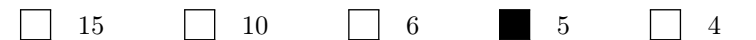

Question 75 Que vaut la variable L à la fin de ce script?

```
L = [0, 1, 2, 3, 4]i = 0while len(L) < 6:
    L. append (i)
```

$$
\begin{array}{c}\n \begin{array}{c}\n \begin{array}{c}\n \end{array} \\
 \end{array} \begin{array}{c}\n \end{array} \\
 \end{array}\n \begin{array}{c}\n \end{array} \\
 \begin{array}{c}\n \end{array} \\
 \end{array}\n \begin{array}{c}\n \end{array} \\
 \begin{array}{c}\n \end{array} \\
 \end{array}\n \begin{array}{c}\n \end{array} \\
 \begin{array}{c}\n \end{array} \\
 \end{array}\n \begin{array}{c}\n \end{array} \\
 \begin{array}{c}\n \end{array} \\
 \end{array}\n \begin{array}{c}\n \end{array} \\
 \end{array}\n \begin{array}{c}\n \end{array} \\
 \begin{array}{c}\n \end{array} \\
 \end{array}\n \begin{array}{c}\n \end{array} \\
 \end{array}\n \begin{array}{c}\n \end{array} \\
 \end{array}\n \begin{array}{c}\n \end{array} \\
 \end{array}\n \begin{array}{c}\n \end{array} \\
 \end{array}\n \begin{array}{c}\n \end{array} \\
 \end{array}\n \begin{array}{c}\n \end{array} \\
 \end{array}\n \begin{array}{c}\n \end{array} \\
 \end{array}\n \begin{array}{c}\n \end{array} \\
 \end{array}\n \begin{array}{c}\n \end{array} \\
 \end{array}\n \begin{array}{c}\n \end{array} \\
 \end{array}\n \begin{array}{c}\n \end{array} \\
 \end{array}\n \begin{array}{c}\n \end{array} \\
 \end{array}\n \begin{array}{c}\n \end{array} \\
 \end{array}\n \begin{array}{c}\n \end{array} \\
 \end{array}\n \begin{array}{c}\n \end{array} \\
 \end{array}\n \begin{array}{c}\n \end{array} \\
 \end{array}\n \begin{array}{c}\n \end{array} \\
 \end{array}\n \begin{array}{c}\n \end{array} \\
 \end{array}\n \begin{array}{c}\n \end{array} \\
 \end{array}\n \begin{array}{c}\n \end{array} \\
 \end{array}\n \begin{array}{c}\n \end{array} \\
 \end{array}\n \begin{array}{c}\n \end{array} \\
 \end{array}\n \begin{
$$

Question 76  $\star$  L'instruction e=L.pop() permet : de supprimer le dernier élément de la liste L d'affecter à e le premier élément de la liste L de supprimer le premier élément de la liste L de consulter le dernier élément de la liste L

```
d'affecter à e le dernier élément de la liste L
```
de consulter le premier élément de la liste L

```
Aucune de ces réponses n'est correcte.
```
Question 77  $\star$  On a exécuté le code suivant.

```
M = [1, 2, 3]; L = [4, 5]; v = M + L; u = []for i in range (len(M)):
    u.append (M[i])
for i in range (len(L)):
    u.append (L[i])
```
Quelles sont les affirmations exactes ?

u et v ne désignent pas la même variable en mémoire. u et v désignent la même variable en mémoire. u et v ne possèdent pas les mêmes éléments. u et v possèdent les mêmes éléments.  $\Box$  u et v possèdent des éléments différents. Aucune de ces réponses n'est correcte.

Question 78 Que vaut la variable L à la fin de ce script ?

```
L = [0, 1, 2, 3, 4]while len(L) > 0:
    L. pop()
```

```
[0, 1, 2, 3, 4] [1, 2, 3, 4, 5] [4, 3, 2, 1, 0] [5, 4, 3, 2, 1]\prod
```
Question 79 Que vaut la variable L à la fin de ce script ?

a = 21  
\nL = [a % i for i in range(1,5)]  
\n[1, 0, 0, 1] 
$$
[1, 1, 0, 1]
$$
  $[1, 0, 1, 0]$   $[0, 1, 1, 1]$ 

Question 80 Que vaut la variable L à la fin de ce script ?

```
M = [[1, 2, 3], [4, 5, 6]]L = []for v in M:
    for e in v:
        L.append (e)
        [0, 2, 4, 6, 8, 10] [1, 4, 3, 2, 5, 6] [6, 5, 4, 3, 2, 1][0, 1, 3, 5, 7, 9] [1, 2, 3, 4, 5, 6]
```
Question 81 Que vaut la variable L à la fin de ce script ?

 $L = []$  $a = 3$ for i in range (10) : if i % a != 0:  $L.append(i % a)$ 

$$
\begin{array}{c} [1, 2, 1, 2, 1, 2] \\ \hline \begin{array}{c} [0, 2, 1, 0, 1, 2] \end{array} & \begin{array}{c} [[1, 2], [1, 2], [1, 2]] \\ \hline \end{array} & \begin{array}{c} [2, 1, 2, 1, 2, 1] \\ \hline \end{array} \end{array}
$$

Question 82 Que vaut la variable L à la fin de ce script ?

 $L = [0, 1, 2, 3, 4]$ for i in range  $(len(L))$ :  $L[i] = L[len(L) - 1 - i]$ 

[5, 4, 3, 4, 5] [4, 3, 2, 3, 4] [0, 1, 2, 3, 4] [4, 3, 2, 1, 0] []

Question 83 Que vaut la variable L à la fin de ce script ?

 $M = [[1, 2, 3], [4, 5, 6]]$  $L = []$ for i in range  $(len(M))$ :  $L.append(M[i])$ 

$$
\begin{array}{c}\n\Box \quad [1, 2, 3, 4, 5, 6] \\
\hline\n\begin{array}{c}\n\Box \quad [1, 2, 3], [4, 5, 6]\n\end{array}\n\end{array}\n\quad\n\begin{array}{c}\n\Box \quad [6, 5, 4, 3, 2, 1] \\
\Box \quad [[1, 2], [3, 4], [5, 6]\n\end{array}\n\end{array}
$$

Question 84 Que vaut la variable L à la fin de ce script ?

 $L = [i + 1 for i in range(5)]$ 

 $[2, 3, 4, 5, 6]$   $[5, 4, 3, 2, 1]$   $[4, 3, 2, 1, 0]$   $[1, 2, 3, 4, 5]$  $[0, 1, 2, 3, 4]$ 

Question 85 Que vaut la variable L à la fin de ce script ?

```
L = [(-1) ** i for i in range (5)]
```

$$
\begin{array}{c}\n \begin{bmatrix}\n -1, 1, 1, 1, -1\n \end{bmatrix}\n \quad \begin{bmatrix}\n 1, -1, -1, 1, -1, 1\n \end{bmatrix}\n \quad\n \begin{bmatrix}\n -1, 1, -1, 1, -1\n \end{bmatrix}\n \quad\n \begin{bmatrix}\n -1, 1, -1, 1\n \end{bmatrix}\n \quad\n \begin{bmatrix}\n -1, -1, -1, -1\n \end{bmatrix}\n \quad\n \begin{bmatrix}\n -1, -1, -1, -1, -1\n \end{bmatrix}\n \quad\n \begin{bmatrix}\n -1, -1, -1, -1, -1\n \end{bmatrix}\n \quad\n \begin{bmatrix}\n -1, -1, -1, -1, -1\n \end{bmatrix}\n \quad\n \begin{bmatrix}\n -1, -1, -1, -1, -1\n \end{bmatrix}\n \quad\n \begin{bmatrix}\n -1, -1, -1, -1, -1\n \end{bmatrix}\n \quad
$$

Question 86 Que vaut la variable L à la fin de ce script ?

```
L = []for i in range (2) :
    L.append ([])
    for j in range (3) :
         L[i]. append ((-1) * * (i + j))
```

```
\begin{bmatrix} 1, -1, 1, -1, 1, -1, 1, -1, 1 \end{bmatrix} \begin{bmatrix} -1, 1, -1, 1, -1, 1, -1, 1, -1 \end{bmatrix}[[1, -1, 1], [-1, 1, -1]] [[-1, 1, -1], [1, -1, 1], [-1, 1, -1]]\Box [[1, -1], [1, -1], [1, -1], [1, -1, 1]]
```
Question 87 L'instruction  $v=["3"]$  permet de créer :

une liste comportant un élément et dont le nom de variable est v

une liste vide à trois cases dont le nom de variable est v

une liste comportant trois éléments et dont le nom de variable est v

une chaîne de caractères dont le nom de variable est v

Question 88 L'instruction L.append(3) permet :

d'ajouter L à la liste 3

d'ajouter 3 à la fin de la liste L

d'ajouter 3 cases à la liste L

d'insérer en tête 3 à la liste L

d'insérer 3 au milieu de la liste L

Question 89 Que vaut la variable count à la fin de ce script?

```
L = [0, 1, 2, 3, 4]count = 0for e in L:
  count += e
       4 5 6 15 10
```
## 8 Trier et rechercher

Question 90 Un tri en ligne est un algorithme de tri qui peut commencer le tri s'il possède un comparateur incrémental des données

- le tri s'il possède déjà l'intégralité des données
- le tri avant même sans être connecté à internet
- le tri grâce à une connexion internet
- le tri avant même d'avoir reçu l'intégralité des données

Question 91  $\star$  La recherche dichotomique d'un élément dans un tableau

s'effectue sur un tableau non trié

est plus efficace que la recherche séquentielle

- divise par deux le résultat
- s'effectue sur un tableau déjà trié
	- est moins efficace que la recherche séquentielle
	- Aucune de ces réponses n'est correcte.

Question 92 La recherche séquentielle d'un élément dans un tableau consiste à

- chercher l'indice de élément en testant chaque case du tableau trié
- chercher l'élément en testant chaque case du tableau dans l'ordre des indices
- chercher l'élément en testant chaque case du tableau dans un ordre quelconque
- chercher l'élément en testant chaque case du tableau trié

Question 93 Un tri comparatif est un algorithme de tri qui procède en comparant

- les indices des éléments à trier en partant du début
- les éléments du début avec ceux de la fin
- les éléments à trier en commençant par la fin
- les éléments à trier deux à deux
- les indices des éléments à trier

Question 94 Dans le meilleur des cas, le tri par insertion est

- il n'y a pas de meilleur cas
- plus efficace que le tri par sélection
- moins efficace que le tri par sélection
- impossible à comparer aux autres tris
- aussi efficace que le tri par sélection

Question 95 Le principe du tri par sélection est de

- chercher le plus petit élément du tableau (de droite) et de l'insérer à la fin du tableau trié (de gauche)
- chercher la place d'un élément quelconque dans le tableau (de droite) et de l'échanger avec le plus grand élément du tableau trié (de gauche)
- compter le nombre d'occurrences de chaque valeur entière puis de construire un nouveau tableau à partir de ce comptage
	- chercher le plus petit indice dans le tableau (de droite) et de l'échanger avec le plus grand élément du tableau trié (de gauche)
	- chercher à insérer le premier élément non trié du tableau (de droite) dans le tableau trié (de gauche) à la bonne place.

Question 96  $\star$  Le tri par insertion est un tri

comparatif, non stable, hors ligne comparatif, stable, en place et en ligne non comparatif et stable comparatif, non stable, en place et en ligne Aucune de ces réponses n'est correcte.

Question 97 Dans le pire des cas, le tri par insertion et le tri par sélection ont une complexité

en  $O(n^2)$ 

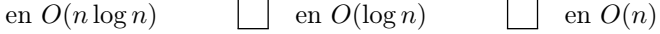

Question 98 Le principe du tri par insertion est de

- chercher la place d'un élément quelconque dans le tableau (de droite) et de l'échanger avec le plus grand élément du tableau trié (de gauche)
- chercher le plus petit élément du tableau (de droite) et de l'insérer à la fin du tableau trié (de gauche)
- compter le nombre d'occurrences de chaque valeur entière puis de construire un nouveau tableau à partir de ce comptage

chercher à insérer le premier élément non trié du tableau (de droite) dans le tableau trié (de gauche) à la bonne place.

chercher le plus petit indice dans le tableau (de droite) et de l'échanger avec le plus grand élément du tableau trié (de gauche)

Question 99 Un tri stable est un algorithme de tri qui

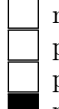

ne préserve pas la taille des éléments dans le tableau trié préserve la taille du tableau une fois trié préserve la taille du tableau initialement non trié préserve l'ordre initial des éléments dans le tableau trié

préserve l'apparence des éléments dans le tableau trié

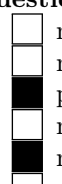

Question 100  $\star$  Un tri en place est un algorithme de tri qui nécessite l'allocation d'une nouvelle structure en mémoire ne peut pas être directement effectué dans le tableau initial peut être directement effectué dans le tableau initial nécessite l'allocation de deux nouvelles structures en mémoire ne nécessite pas l'allocation d'une nouvelle structure en mémoire Aucune de ces réponses n'est correcte.

# 9 Récursivité

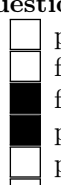

Question 101  $\star$  Pour formuler correctement un algorithme récursif, il est nécessaire de prévoir une condition de continuation avec appels récursifs faire des appels récursifs avec des paramètres plus proches de la condition de continuation faire des appels récursifs avec des paramètres plus proches de la condition d'arrêt prévoir une condition d'arrêt sans appels récursifs prévoir des appels récursifs inconditionnels Aucune de ces réponses n'est correcte.

Question 102 Le code suivant

 $def$   $fact (n)$ : return  $n * fact(n - 1)$ print (fact (3))

affiche 5 sur la console

produit une exeception de type RecursionError est exécutable uniquement si on a importé la fonction print affiche 6 sur la console produit un résultat de type int si n est un int

## Question 103 Un algorithme récursif

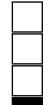

s'utilise lui-même pour résoudre un problème avec des données d'entrées identiques. utilise la valeur retour pour résoudre un problème avec des données de sortie identiques. utilise une sous-fonction pour résoudre un problème avec des données d'entrées différentes. s'utilise lui-même pour résoudre un problème avec des données d'entrées différentes.

## Question 104 En Python, on peut effectuer

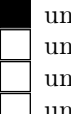

une nombre fini d'appels récursifs à cause de la taille finie de la pile d'exécution une nombre infini d'appels récursifs grâce à la taille finie de la pile d'exécution un petit nombre d'appels récursifs à cause de la grande taille de la pile d'exécution une nombre important d'appels récursifs grâce à la petite taille de la pile d'exécution Question 105  $\star$  Le code suivant

 $def$   $fact$ (n):  $acc = 0$ while  $n > 1$ :  $acc * = n$  $n$   $=$   $1$ return acc print (fact (3))

affiche 5 sur la console produit une exeception de type RecursionError affiche 0 sur la console affiche 6 sur la console n'effectue aucun appel récursif Aucune de ces réponses n'est correcte.

# 10 Numpy

Question 106  $\star$  Dans le code suivant,

import numpy as np  $L = [1, 2, 3]$  $v = np.array(L)$ 

v est initialisé avec les mêmes valeurs que L v possède trois dimensions de tailles (1,2,3) la variable v est de type list et L de type array la variable v est de type array et L de type list la variable v est de type np et L de type tuple Aucune de ces réponses n'est correcte.

Question 107  $\star$  Si A est une matrice sous la forme d'un type numpy array de dimension (2,2), alors il est possible d'écrire :

 $A(1,2)$ np.exp(A) A{0,2} A\*\*2 A[1,2,3] A[1,0] Aucune de ces réponses n'est correcte.

Question  $108 \star$  Numpy procure notamment :

un type tableau statique multidimensionnel nommé array

un type tableau dynamique multidimensionnel nommé list

- des outils dédiés à l'algèbre linéaire et aux statistiques
	- des outils dédiés aux bases de données
- une alternative libre et gratuite à Matlab (payant et très cher)
- Aucune de ces réponses n'est correcte.

Question 109 Dans le code suivant,

import numpy as np  $A = np \cdot zeros ((3, 3))$  $B = np \cdot ones((4, 5, 6))$ 

A est un vecteur de 0 et B un matrice de 1

A est une matrice de 0 et B un tableau tridimensionnel de 1

A et B sont des listes de 0 et de 1

A et B sont des variables immuables

A est une tableau tridimensionnel de 0 et B un vecteur de 1

Question  $110 \star$  Numpy est :

un logiciel pour les physiciens

un logiciel libre

un logiciel dédié aux mathématiciens

une bibliothèque logicielle Python dédiée au calcul numérique et scientifique une bibliothèque logicielle Python dédiée aux bases de données numériques

Aucune de ces réponses n'est correcte.

Question 111 Dans le code suivant :

```
import numpy as np
A = np.array([[1, 2, 3], [4, 5, 6]])C = A + 1C est de type list
  C vaut [[1 2 3][4 5 6][1]]
  C vaut [[2 3 4][5 6 7]]
  une exception de type TypeError est levée
  C vaut [[1 3 5][2 4 6]]
```
Question  $112 \star$  Dans le code suivant :

import numpy as np  $A = np.array([1, 2, 3])$  $B = np.array([2, 3, 4])$  $C = A + B$ C vaut [1 3 5] C vaut [4 5 6] le calcul de C est un exemple de calcul éléments par éléments C vaut [3 5 7] C est de type array C est de type list Aucune de ces réponses n'est correcte.

Question  $113 \star$  Dans le code suivant :

```
import numpy as np
A = np.array([1, 2, 3])B = np.array([2, 3, 4])C = A * BC vaut [[1 3 5][2 4 6]]
  C vaut [[1 2 3][4 5 6][1]]
  C est de type list
  le calcul de C est un exemple de calcul éléments par éléments
  C est un vecteur comportant trois éléments
 Aucune de ces réponses n'est correcte.
```
Question 114 Pour utiliser Numpy, quelle est l'instruction la plus fréquemment utilisée ?

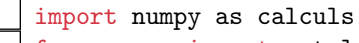

from numpy import matplotlib from np import numpy from matplotlib import \* import numpy as np

Question 115  $\star$  Dans le code suivant :

import numpy as np  $A = np.array([[1,2],[0,1]])$  $B = np.array([2, 3])$  $X = np.array([1, 1])$  $Xp = A*X + B$ Xp est un vecteur colonne Xp vaut [[3 2][2 3]] Xp est un array de dimension (2,2) Xp vaut [2 3] une exception de type TypeError est levée

Aucune de ces réponses n'est correcte.